Here we can see our custom grafana page

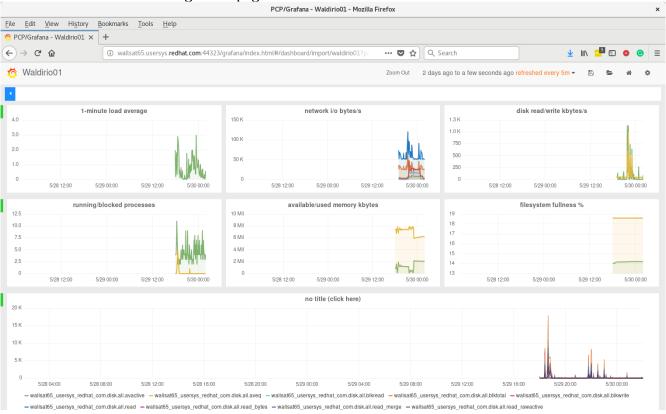

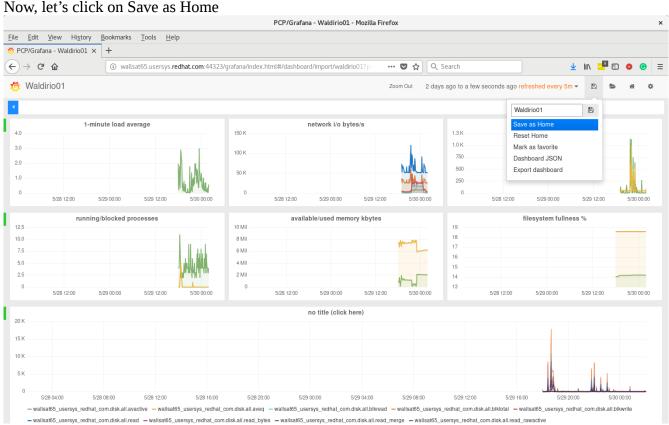

and we can see the information about saving as a default dashboard

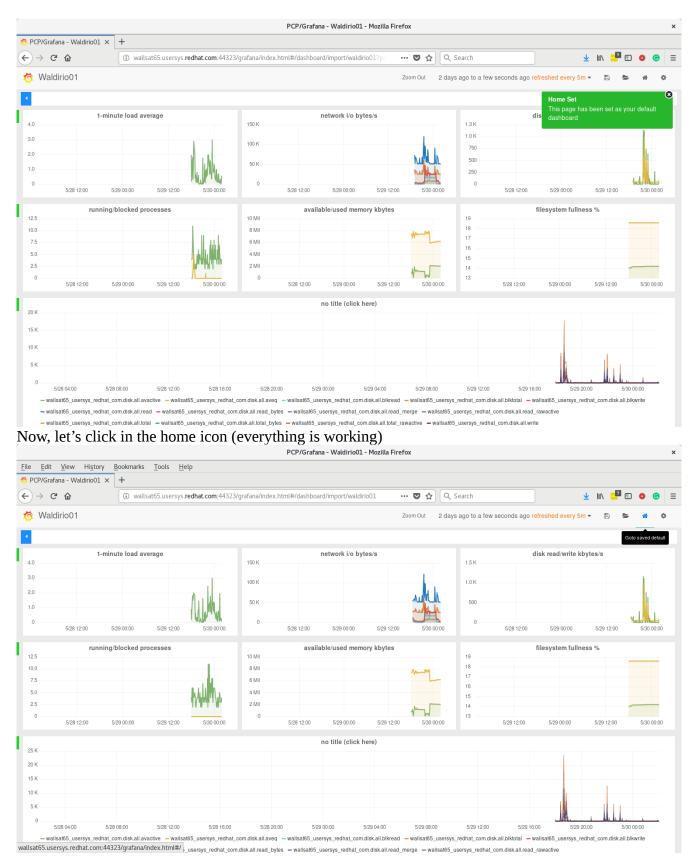

NOW, if we point to <a href="http://fqdn:44323/grafana">http://fqdn:44323/grafana</a> we can see the issue as below

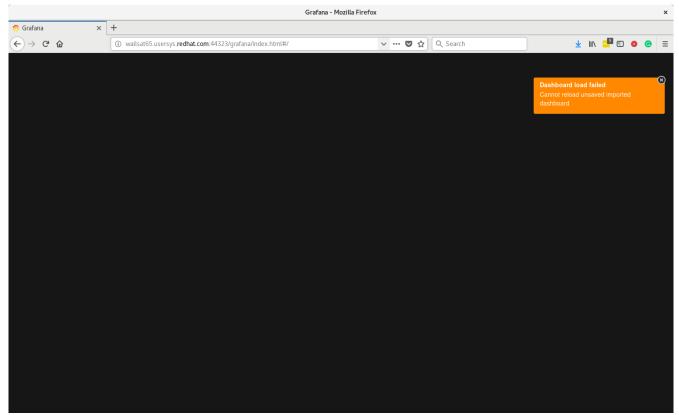

and doesn't work anymore. :-)